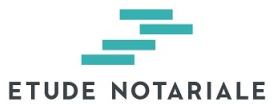

**DAVID REMY** Rue de Hannut 11, 5380 Fernelmont Tél:

 $\frac{1}{2}$ 

# Table des matières

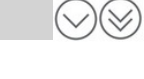

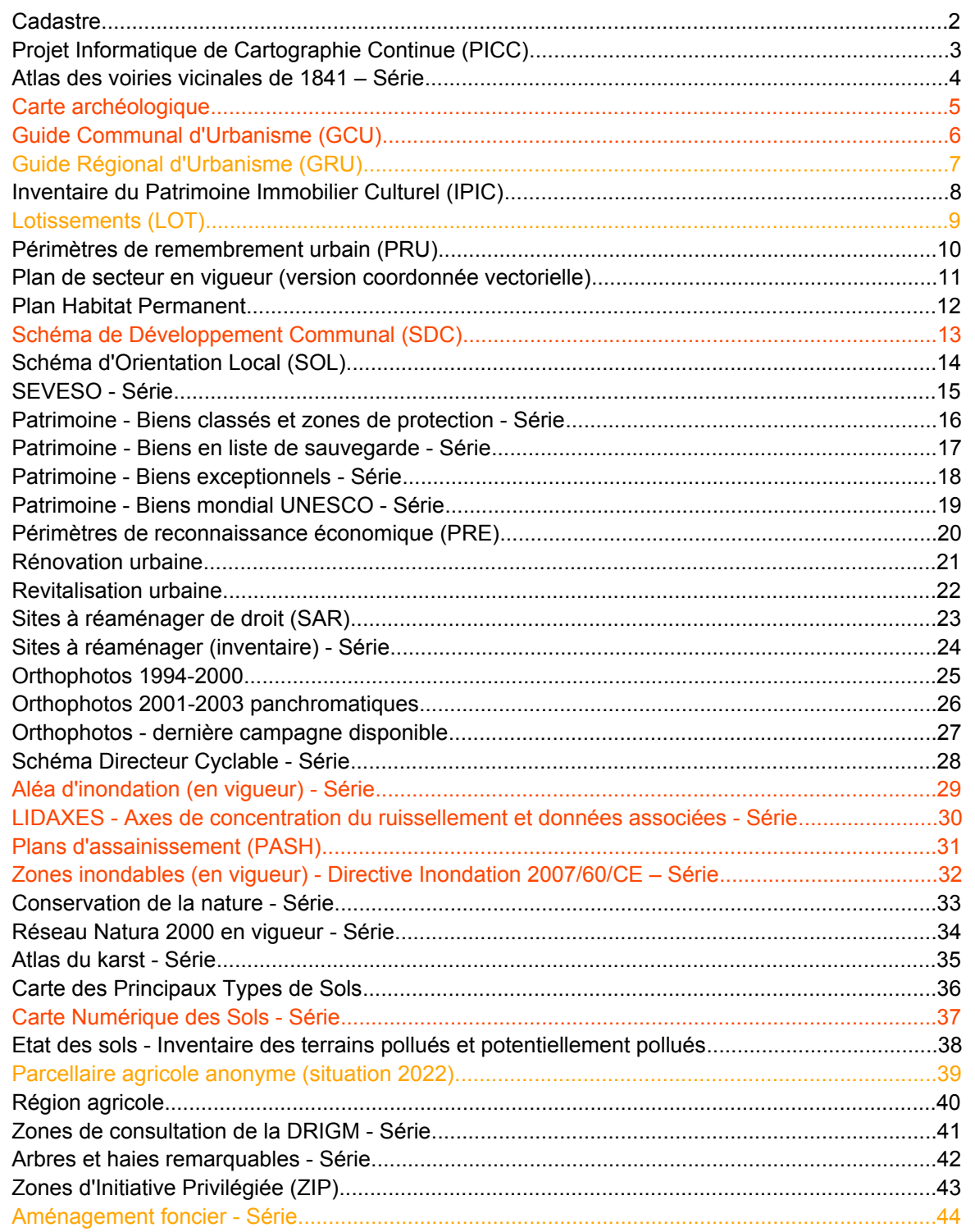

Légende résultat dans carte résultat dans parcelle

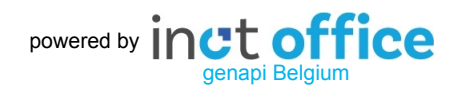

<span id="page-1-0"></span>

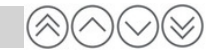

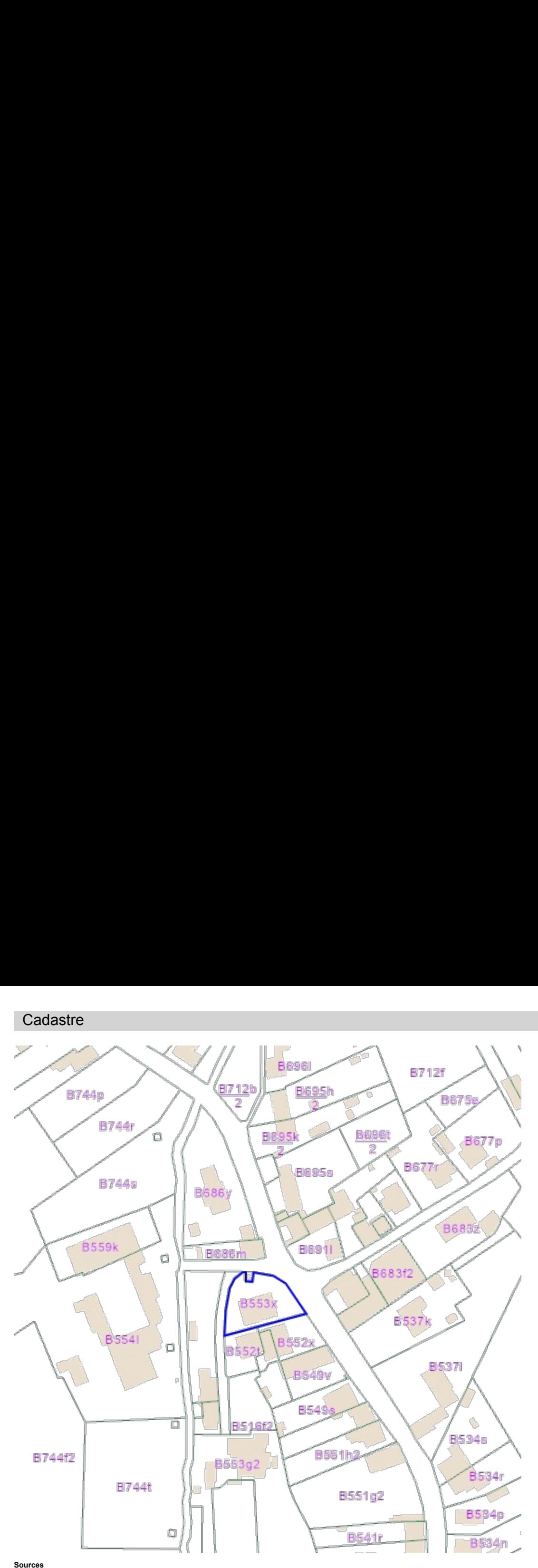

General Administration of the Patrimonial Documentation [WMS Cadastral Layers](https://ccff02.minfin.fgov.be/geoservices/arcgis/services/WMS/Cadastral_Layers/MapServer/WMSServer?SERVICE=WMS&request=getCapabilities)

<span id="page-2-0"></span>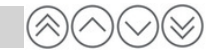

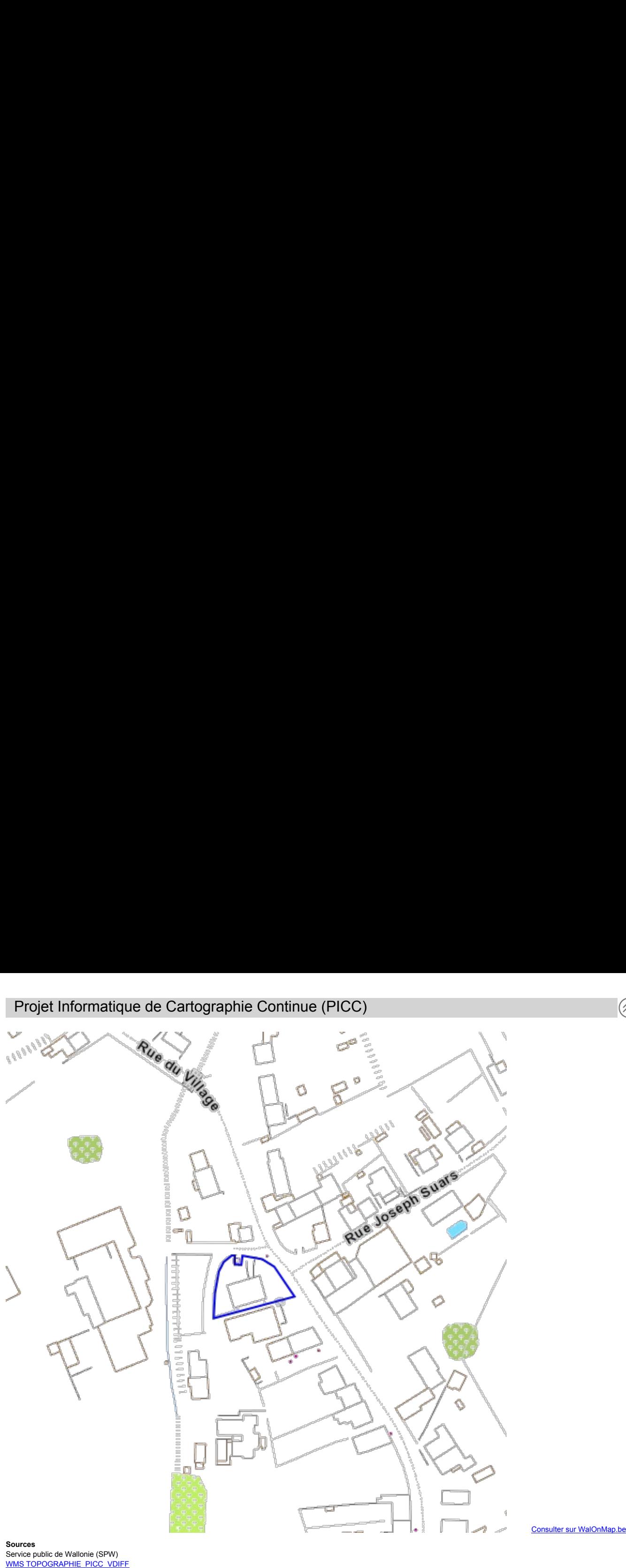

<span id="page-3-0"></span>

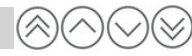

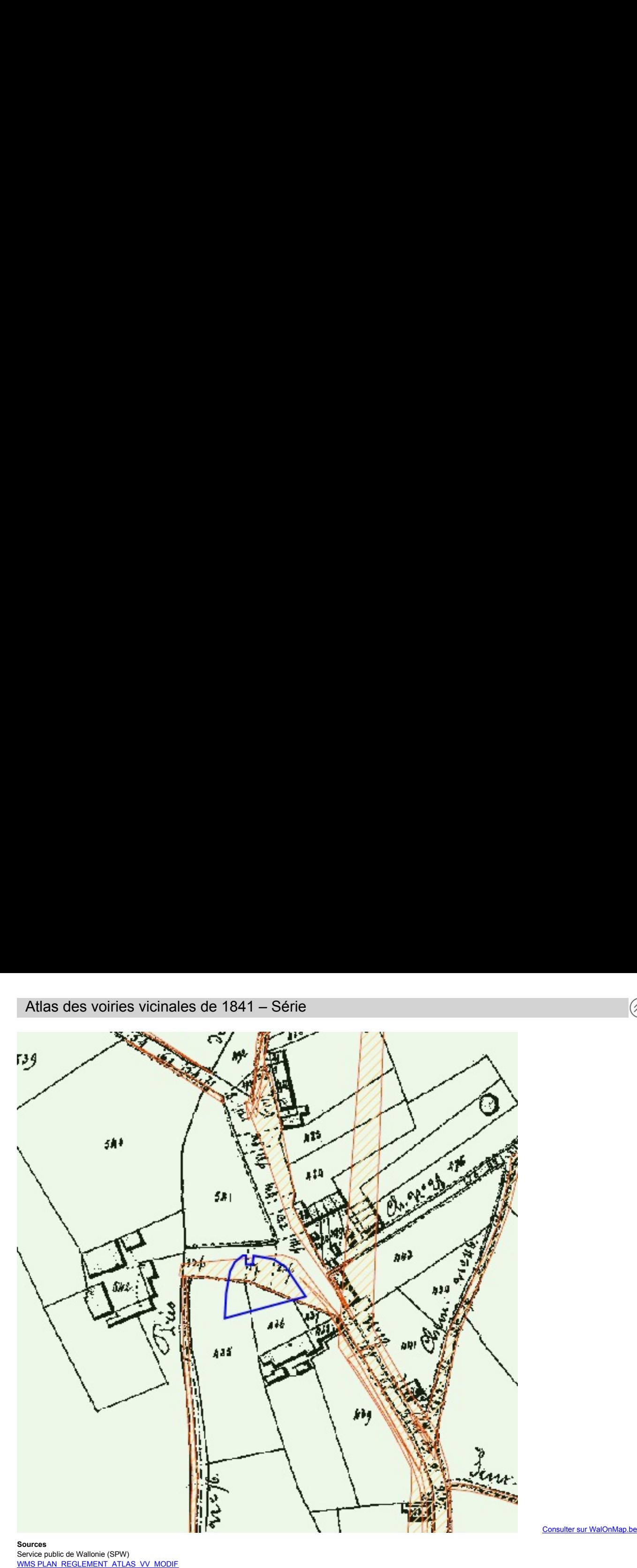

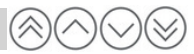

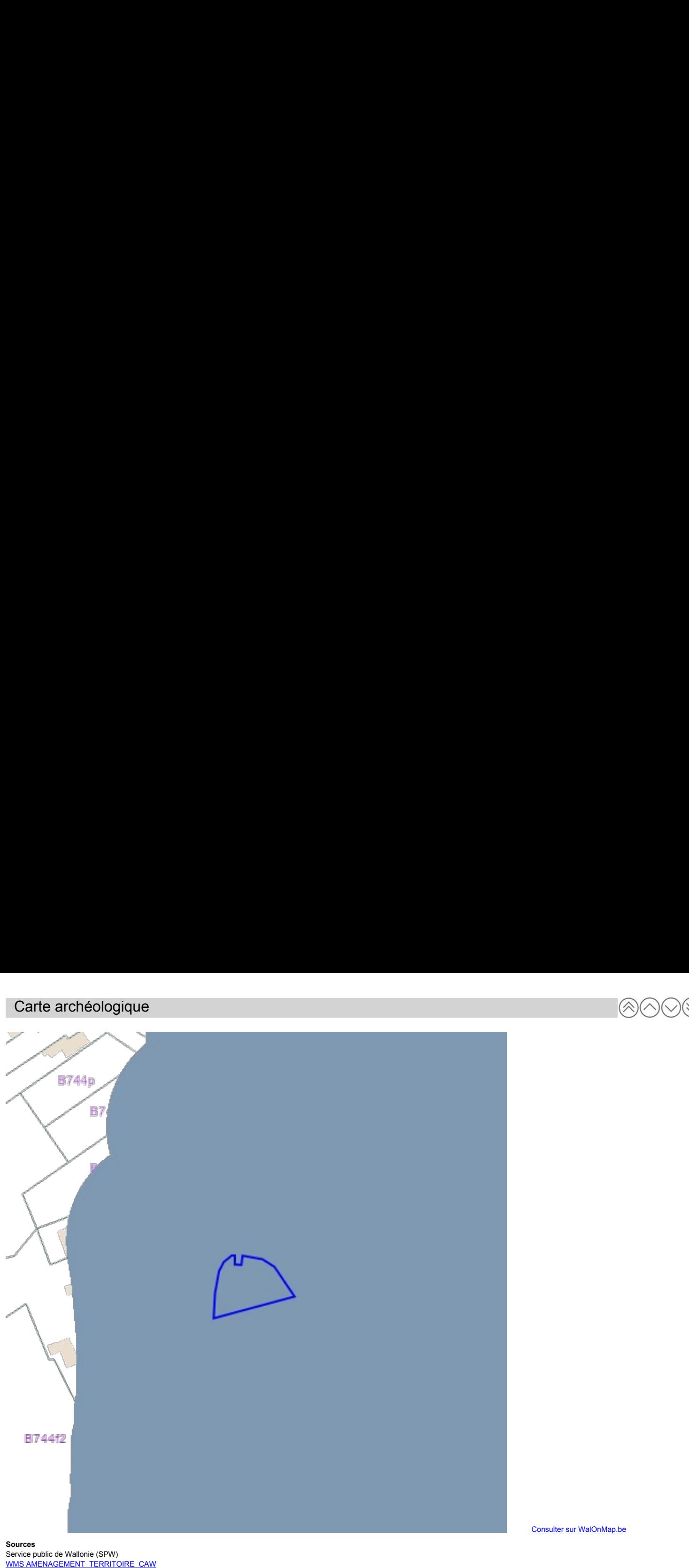

<span id="page-4-0"></span>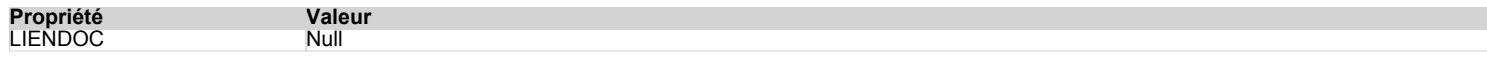

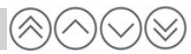

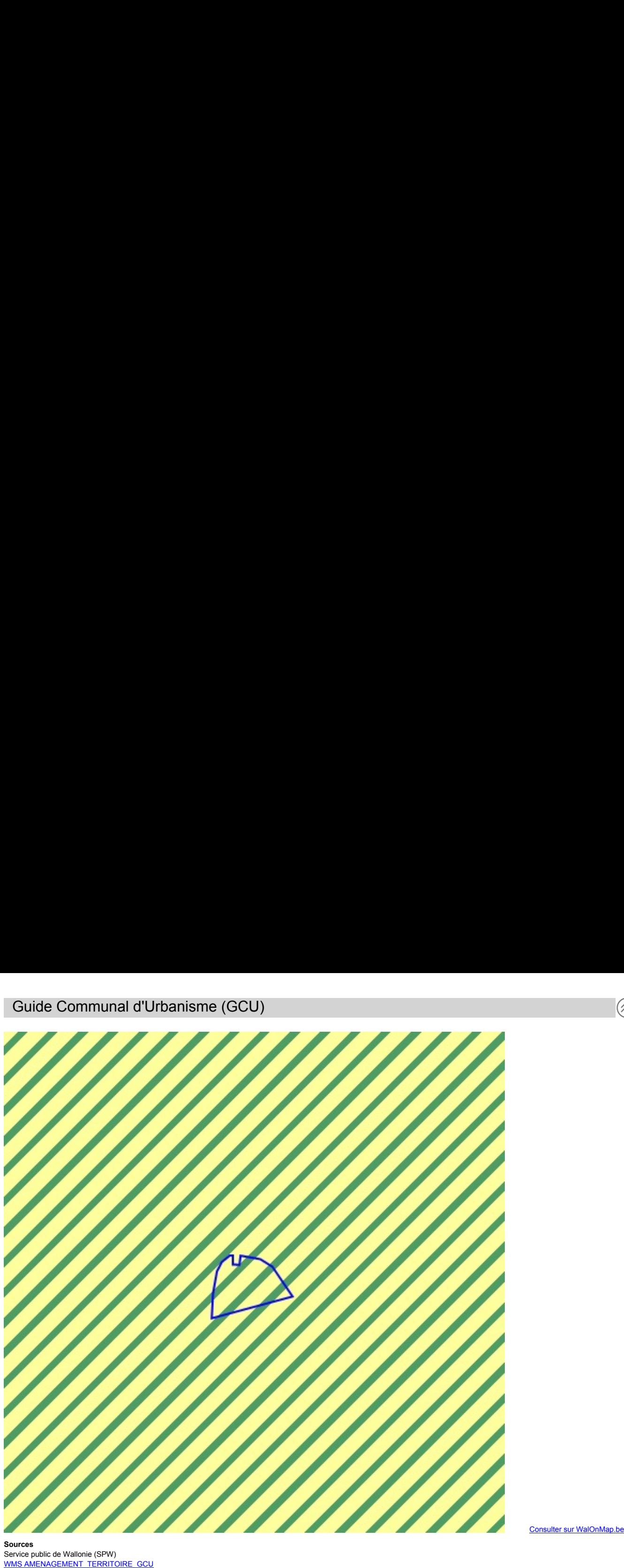

<span id="page-5-0"></span>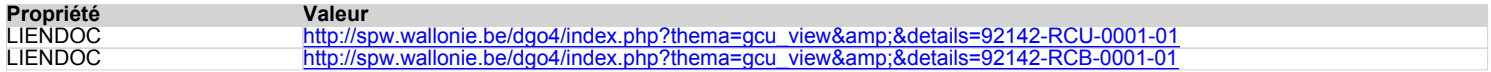

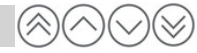

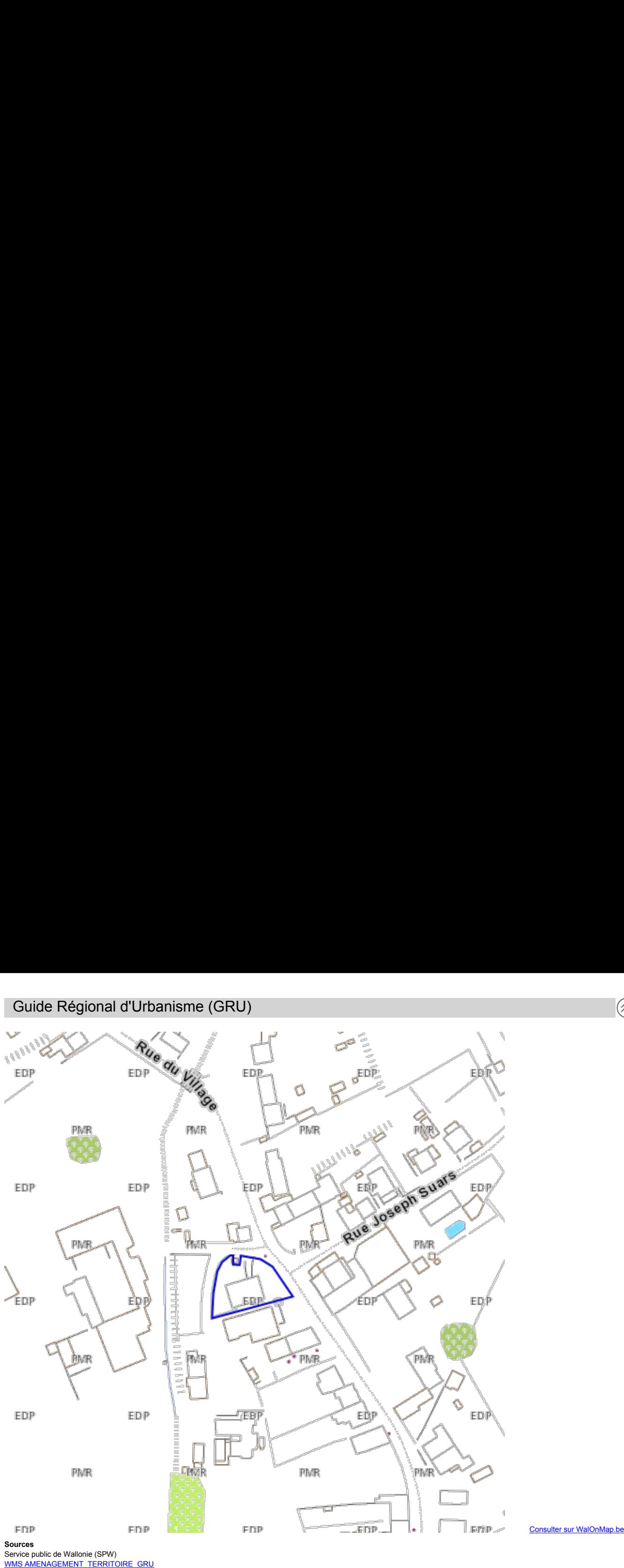

<span id="page-6-0"></span>

![](_page_6_Picture_67.jpeg)

![](_page_7_Figure_1.jpeg)

 $(\hat{\mathbb{A}})$ 

<span id="page-7-0"></span>

![](_page_8_Picture_1.jpeg)

![](_page_8_Figure_2.jpeg)

<span id="page-8-0"></span>

<span id="page-9-0"></span>

![](_page_9_Figure_1.jpeg)

![](_page_9_Figure_2.jpeg)

<span id="page-10-0"></span>

![](_page_10_Picture_1.jpeg)

![](_page_10_Picture_2.jpeg)

**Propriété Valeur** LIENDOC http://spw.wallonie.be/dgo4/site\_thema/index.php?thema=modif\_ps&&details=92094-MPS-0001-01 LIEN\_WALLEX https://wallex.wallonie.be/index.php?doc=30280&&rev=31858-20809#FR\_17909257

![](_page_11_Picture_1.jpeg)

![](_page_11_Figure_2.jpeg)

<span id="page-11-0"></span>

![](_page_12_Picture_2.jpeg)

<span id="page-12-0"></span>**Sources** Service public de Wallonie (SPW)<br>WMS AMENAGEMENT\_TERRITOIRE\_SDC

![](_page_12_Picture_5.jpeg)

**Propriété Valeur**

http://spw.wallonie.be/dgo4/index.php?thema=sdc\_view&&details=92142-SSC-0001-01

![](_page_13_Figure_1.jpeg)

![](_page_13_Figure_2.jpeg)

<span id="page-13-0"></span>**Sources** Sources<br>Service public de Wallonie (SPW)<br>WMS AMENAGEMENT\_TERRITOIRE\_SOL

![](_page_13_Picture_5.jpeg)

![](_page_14_Picture_1.jpeg)

![](_page_14_Figure_2.jpeg)

<span id="page-14-0"></span>Service public de Wallonie (SPW)

![](_page_15_Figure_1.jpeg)

![](_page_15_Figure_2.jpeg)

<span id="page-15-0"></span>**Sources** Sources<br>Service public de Wallonie (SPW)<br>WMS AMENAGEMENT TERRITOIRE BC PAT

<span id="page-16-0"></span>

![](_page_16_Figure_1.jpeg)

![](_page_16_Figure_2.jpeg)

<span id="page-17-0"></span>

![](_page_17_Figure_1.jpeg)

![](_page_17_Figure_2.jpeg)

<span id="page-18-0"></span>

![](_page_18_Figure_1.jpeg)

![](_page_18_Figure_2.jpeg)

**Sources**

![](_page_19_Figure_1.jpeg)

<span id="page-19-0"></span>**Sources** Sources<br>Service public de Wallonie (SPW)<br>WMS AMENAGEMENT\_TERRITOIRE\_PRE

![](_page_20_Picture_1.jpeg)

![](_page_20_Figure_2.jpeg)

<span id="page-20-0"></span>**Sources** Sources<br>Service public de Wallonie (SPW)<br>WMS AMENAGEMENT\_TERRITOIRE\_RENOV\_URB

![](_page_21_Picture_1.jpeg)

![](_page_21_Figure_2.jpeg)

<span id="page-21-0"></span>**Sources** Sources<br>Service public de Wallonie (SPW)<br>WMS AMENAGEMENT TERRITOIRE REVIT URB

<span id="page-22-0"></span>

![](_page_22_Picture_1.jpeg)

![](_page_22_Figure_2.jpeg)

![](_page_22_Picture_4.jpeg)

<span id="page-23-0"></span>

![](_page_23_Picture_1.jpeg)

![](_page_23_Figure_2.jpeg)

<span id="page-24-0"></span>![](_page_24_Figure_1.jpeg)

![](_page_24_Picture_2.jpeg)

<span id="page-25-0"></span>![](_page_25_Picture_1.jpeg)

![](_page_25_Picture_2.jpeg)

<span id="page-26-0"></span>![](_page_26_Picture_1.jpeg)

![](_page_26_Picture_2.jpeg)

<span id="page-27-0"></span>

![](_page_27_Picture_1.jpeg)

![](_page_27_Figure_2.jpeg)

Service public de Wallonie (SPW)<br>WMS MOBILITE SDCW

![](_page_28_Picture_1.jpeg)

![](_page_28_Figure_2.jpeg)

<span id="page-28-0"></span>![](_page_28_Picture_52.jpeg)

![](_page_29_Figure_1.jpeg)

![](_page_29_Figure_2.jpeg)

<span id="page-29-0"></span>Service public de Wallonie (SPW)<br>WMS EAU LIDAXES

![](_page_30_Figure_1.jpeg)

![](_page_30_Picture_2.jpeg)

<span id="page-30-0"></span>Société publique de gestion de l'eau (SPGE)

<span id="page-31-0"></span>![](_page_31_Figure_1.jpeg)

![](_page_31_Figure_2.jpeg)

<span id="page-32-0"></span>

![](_page_32_Picture_1.jpeg)

![](_page_32_Figure_2.jpeg)

<span id="page-33-0"></span>

![](_page_33_Figure_1.jpeg)

![](_page_33_Figure_2.jpeg)

![](_page_34_Picture_1.jpeg)

![](_page_34_Figure_2.jpeg)

<span id="page-34-0"></span>Service public de Wallonie (SPW)<br>WMS SOL SOUS SOL KARST

![](_page_35_Picture_1.jpeg)

![](_page_35_Picture_2.jpeg)

Service public de Wallonie (SPW)

- <span id="page-35-0"></span>Sols tourbeux ou tourbières
- Sols sableux ou limono-sableux à drainage naturel excessif ou légèrement excessif
- Sols sableux ou limono-sableux à drainage naturel principalement modéré ou imparfait
- Sols sablo-limoneux à drainage naturel principalement favorable
- Sols sablo-limoneux à drainage naturel principalement modèré ou imparfait
- Sols limoneux à drainage naturel favorable
- Sols limoneux à drainage naturel modéré ou imparfait
- Sols limoneux à drainage naturel assez pauvre à très pauvre
- Sols argileux à drainage naturel favorable à imparfait
- Sols argileux à drainage naturel assez pauvre à très pauvre
- Sols limoneux peu caillouteux à drainage naturel favorable
- Sols limoneux peu caillouteux à drainage naturel principalement modéré à assez pauvre
- Sols limono-caillouteux à charge schisto-phylladeuse et à drainage naturel quasi-exclusivement favorable
- Sols limono-caillouteux à charge schisto-gréseuse ou gréseuse et à drainage naturel favorable
- Sols limono-caillouteux à charge schisto-gréseuse ou gréseuse et à drainage naturel modéré à assez pauvre
- Sols limono-caillouteux à charge schisteuse et à drainage naturel principalement favorable
- Sols limono-caillouteux à charge psammitique ou schisto-psammitique et à drainage naturel principalement favorable
- Sols limono-caillouteux à charge calcaire ou contenant du calcaire et à drainage naturel quasi-exclusivement favorable
- Sols limono-caillouteux à charge de silexite ou de gravier ou de conglomérat et à drainage naturel principalement favorable B
- Sols limono-caillouteux à charge de grès calcaire ou de grès argilo-calcaire et à drainage naturel favorable à imparfait
- Sols limono-caillouteux à charge crayeuse et à drainage naturel favorable
- Regroupement de complexes de sols de textures différentes ou sur fortes pentes et de sols de fonds de vallons limoneux ou rocailleux Sols artificiels ou non cartographies

<span id="page-36-0"></span>![](_page_36_Figure_0.jpeg)

![](_page_36_Figure_1.jpeg)

![](_page_36_Figure_2.jpeg)

![](_page_37_Figure_1.jpeg)

![](_page_37_Figure_2.jpeg)

<span id="page-37-0"></span>**Sources** Service public de Wallonie (SPW)<br>WMS SOL SOUS SOL BDES INVENTAIRE

![](_page_38_Figure_1.jpeg)

![](_page_38_Figure_2.jpeg)

<span id="page-38-0"></span>

Service public de Wallonie (SPW)<br>WMS AGRICULTURE SIGEC PARC AGRI ANON 2022

![](_page_39_Picture_1.jpeg)

<span id="page-39-0"></span>![](_page_39_Picture_2.jpeg)

**Sources** Service public de Wallonie (SPW) [WMS LIMITES\\_LIMITES\\_REGIONSAGRICOLES](https://geoportail.wallonie.be/catalogue/6f562464-f478-4f41-99a7-ed28d0cdbe7c.html) [Consulter sur WalOnMap.be](https://geoportail.wallonie.be/walonmap/#CAPAKEY=92253B0553/00X000#panier=[{%22serviceId%22:%226f562464-f478-4f41-99a7-ed28d0cdbe7c%22,%22visible%22:%20true,%22url%22:%22https://geoservices.wallonie.be/arcgis/rest/services/LIMITES/LIMITES_REGIONSAGRICOLES/MapServer%22,%22label%22:%22R%C3%A9gion%20agricole%22,%22type%22:%22AGS_DYNAMIC%22}])

## **NOM**

Ardenne Campine Campine Hennuyère Condroz Fagnes Famenne Haute Ardenne Jurassique Limoneuse Polders et Dunes Région herbagère Sablo-limoneuse Sablonneuse

<span id="page-40-0"></span>![](_page_40_Figure_1.jpeg)

![](_page_40_Figure_2.jpeg)

<span id="page-41-0"></span>

![](_page_41_Picture_1.jpeg)

![](_page_41_Figure_2.jpeg)

Service public de Wallonie (SPW)<br>WMS FAUNE FLORE AHREM

![](_page_42_Figure_1.jpeg)

![](_page_42_Figure_2.jpeg)

<span id="page-42-0"></span>

Type 4 Type 2 et 3 Type 2  $\blacksquare$ Type 1

![](_page_43_Figure_1.jpeg)

<span id="page-43-0"></span> $\mathbb{A}\mathbb{C}$